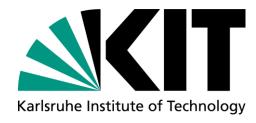

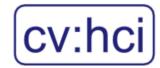

# Practical Course: Computer Vision for Human-Computer Interaction

SS 21 Constantin Seibold

COMPUTER VISION FOR HUMAN COMPUTER INTERACTION LAB INSTITUTE FOR ANTHROPOMATICS AND ROBOTICS

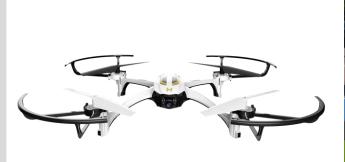

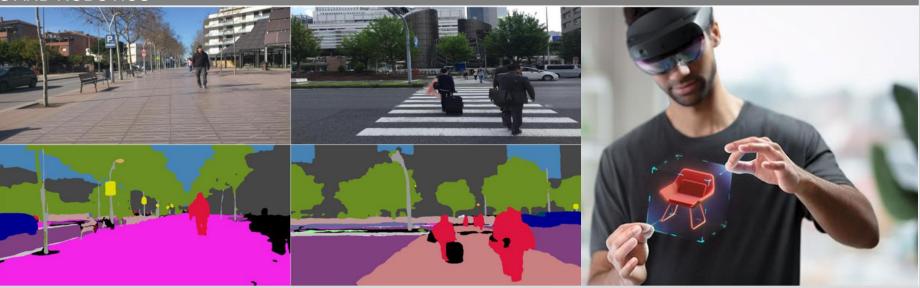

#### What will you learn?

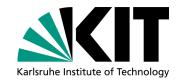

- Apply algorithms from lectures and papers
- Hands on experience
- Get comfortable with machine learning tools

Constantin Seibold-

Learn about common problems and applications in machine learning & vision

**Practical Course Computer Vision for Human-Computer Interaction** 

Find solutions to difficult problems

#### **Example Of Last Semester**

Constantin Seibold-

**Practical Course Computer Vision for Human-Computer Interaction** 

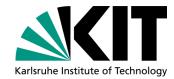

## **Human Drone Interaction**

#### **General Information**

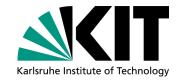

#### Weekly meeting

- Compulsory attendance
- Talk about intermediate results & problems

Constantin Seibold-

- Ask for help and guidance
- Weekly goal: stay "on track"

#### 3 Students per Team

- Use version control (e.g. git)
- Internal git repos provided via the SCC's GitLab (https://git.scc.kit.edu/)

**Practical Course Computer Vision for Human-Computer Interaction** 

Divide work into separate tasks and distribute within group

#### At the end of the Practical Course...

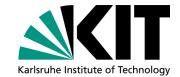

- Final presentation of each group
  - 15 Minute talk
  - Each member talks about their contribution
  - The presentation should be about:
    - Goals and usefulness of your chosen topic
    - Your proposed approach
    - Results
- Written report describing the topic/approach/results
  - 4-pages in standard paper format
    - Abstract/Introduction/Method/Results/Conclusion
    - References can be fit on an extra page
  - Written in a conference paper template
    - http://cvpr2020.thecvf.com/sites/default/files/2019-09/cvpr2020AuthorKit.zip
- Final Code Submission
  - Working implementations of Algorithms

Constantin Seibold-

A Readme-file describing how the code can be used to reproduce the results

**Practical Course Computer Vision for Human-Computer Interaction** 

If the team agrees -> make code publicly available to the community

## **Topics**

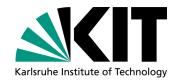

- Walkable Path Discovery Utilizing Drones
- Image Analysis of Structured Visual Content
- Zero-Shot Action Recognition
- Anomaly Detection in Construction Sites

Constantin Seibold-

## Walkable Path Discovery Utilizing Drones

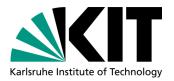

Dynamically integrate drone usage into daily life

Constantin Seibold-

- Assist for visually impaired
- **Drone-assisted filming**
- Criteria:
  - Person following
  - Obstacle avoidance
  - Traffic orientation

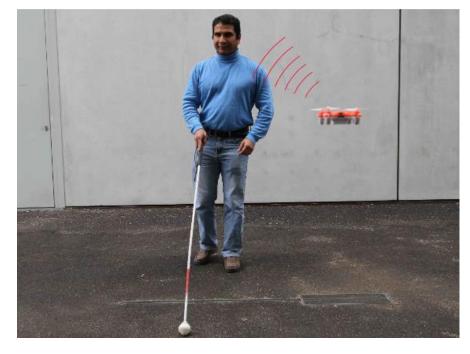

Avila, Mauro, Markus Funk, and Niels Henze. "Dronenavigator: Using drones for navigating visually impaired persons." Proceedings of the 17th International ACM SIGACCESS Conference on Computers & Accessibility. 2015.

## Walkable Path Discovery Utilizing Drones

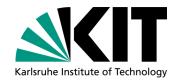

- Potential datasets
  - Datasets including sidewalks
    - Cityscapes
    - Mapillary
    - Vistas
    - https://github.com/gweawg/Blind-road-and-crosswalk-dataset

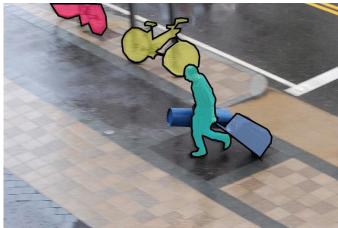

- You will use the Parrot ANAFI or Dji Tello
  - Camera, WiFi-Connector, Remote Controller

Constantin Seibold-

- Light-weight
- Development using **dronekit-python** (<a href="https://github.com/dronekit/dronekit-python">https://github.com/dronekit/dronekit-python</a>)

- Working within drone regulations
  - https://www.bmvi.de/SharedDocs/DE/Publikationen/LF/flyer-die-neue-drohnen-verordnung.pdf? blob=publicationFile

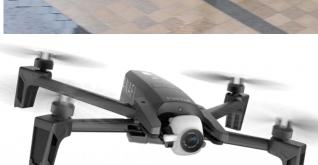

## Image Analysis of Structured Visual Content

**Practical Course Computer Vision for Human-Computer Interaction** 

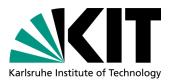

- Extracting information from structured visual content is a non
- Employ deep learning methods for automated extraction of information

Constantin Seibold-

- Topics:
  - **Document Segmentation**
  - **Graph Neural networks**

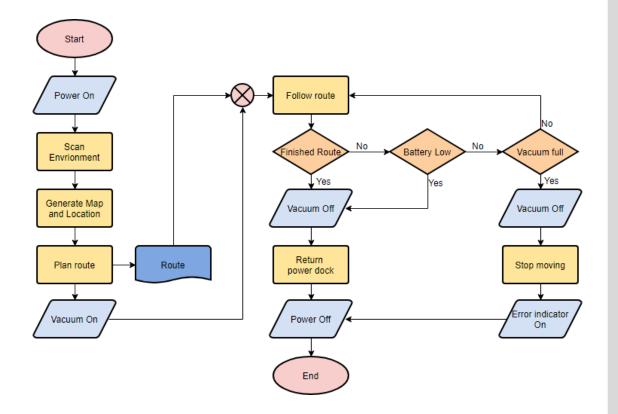

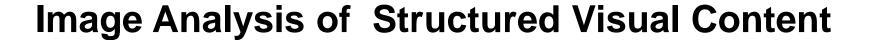

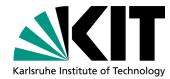

- Dataset:
  - Internal manually annotated dataset utilizing DISKNET
  - Containing images with paired graph representations
  - 579 papers, 4705 constructs and 7653 relations

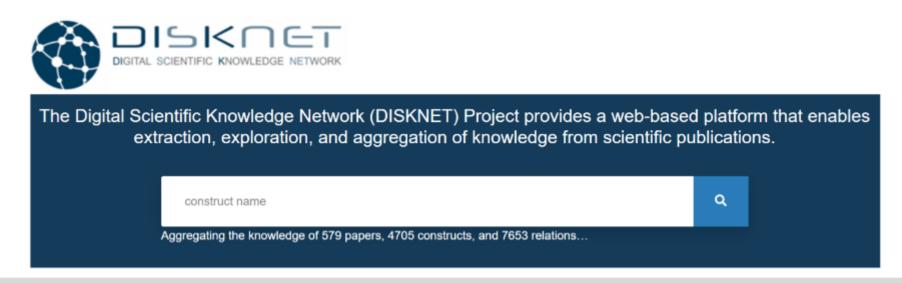

## **Zero-Shot Action Recognition**

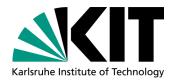

Given a video classify the occurring action despite the action not appearing in the training data

- Link visual and semantic representations
  - Word embeddings
  - Textual descriptions
  - **Attributes**

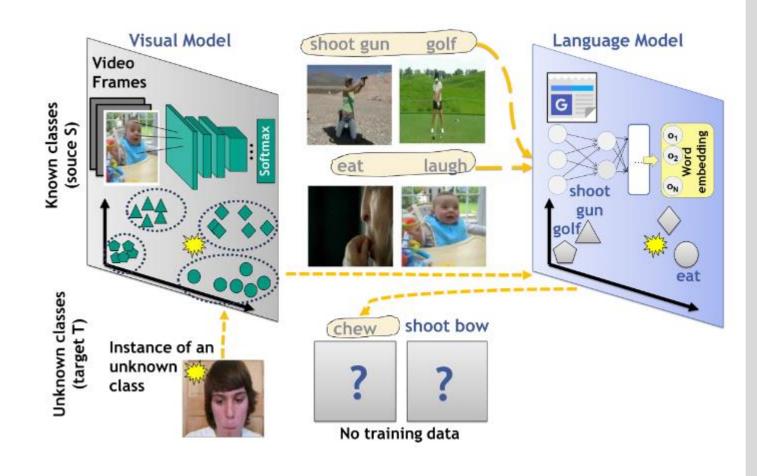

#### **Zero-Shot Action Recognition**

Constantin Seibold-

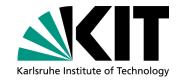

- **Usable Datasets:** 
  - HMDB51
  - **UCF101**
  - ActivityNet
  - Kinetics 400/700

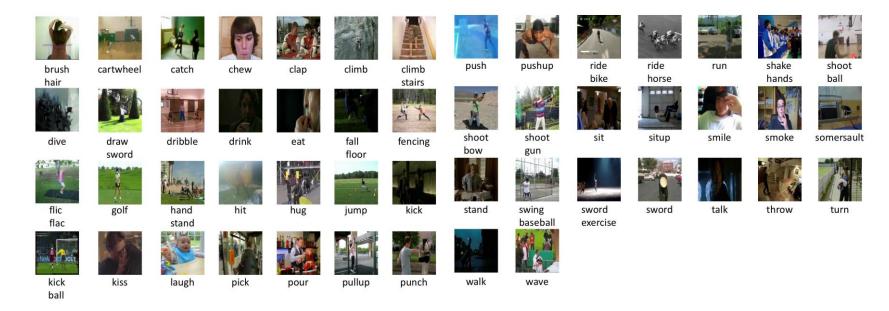

## **Anomaly Detection in Construction Sites**

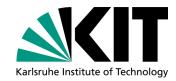

- Given an image of the construction site scene
  - Detect technical problems in parts of the image (scratches, cracks, flakes)
- Problem formulated as anomaly detection
  - Identify which parts of the image appear as outlier/faulty compared to the underlying distribution of unimpaired image regions

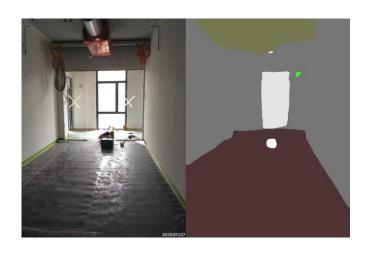

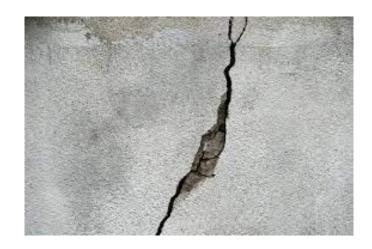

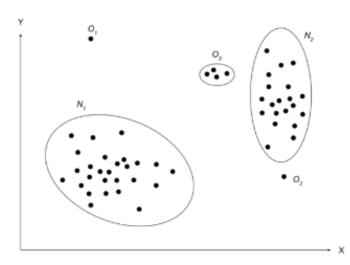

#### **Anomaly Detection in Construction Sites**

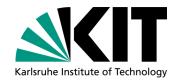

- **Usable Datasets:** 
  - ADE20K (S) (<a href="https://groups.csail.mit.edu/vision/datasets/ADE20K/">https://groups.csail.mit.edu/vision/datasets/ADE20K/</a>)
  - COCO-Stuff (S,D) (<a href="https://github.com/nightrome/cocostuff">https://github.com/nightrome/cocostuff</a>)
  - Internal construction site dataset

Evaluation using real life construction site images

#### **Topic Selection**

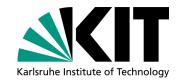

- Find a team of three people
- Each team sends us
  - A ranking of their preferred three topics
  - until 18th 23:59 of April
  - per Email at constantin.seibold@kit.edu
- Scenarios
  - Re-Implement not publicly available model from paper
  - Change publicly available model by trying out parameters/losses

**Practical Course Computer Vision for Human-Computer Interaction** 

Fuse two different architectures in some way

Constantin Seibold-

Use existing model for a novel task

#### Create a Plan

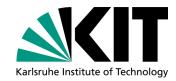

- Check related work
  - What has been done in this topic specifically?
  - What has been done for the overarching task?
    - What pretrained models do exist?
    - What datasets do exist?
- How can you use related work for your task?
- Who focuses on what?
- Create a rough schedule for how you approach your task

#### **Implementation**

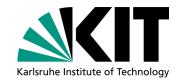

- Choose Framework
  - **TensorFlow**, see tutorial https://www.tensorflow.org/tutorials
  - **PyTorch**, see tutorial https://pytorch.org/tutorials/
  - Torch, Theano, Caffe
- Each team can use an 8GB GPU on our servers
- Plot learning curves/results and show at weekly meeting

**Practical Course Computer Vision for Human-Computer Interaction** 

Split work equally between team members

Constantin Seibold-

#### **Evaluation**

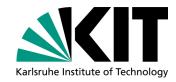

- Split Dataset into distinct training, validation and test set
- Use training and validation to tune your model
- The test set is used at the very end
- Check out metrics in related work
  - Classification: Accuracy
  - Detection: mAP
  - Segmentation: mIOU
- If your project requires a user study, check in related work how similar studies are performed

#### **Presentation**

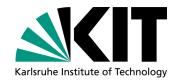

- 15min Presentation per Team
- Explain your topic, approach and results

Constantin Seibold-

- If applicable, a demo/video would be appreciated
- Allocate enough time for each team member to talk about their contributions

- What if your solution does not work?
  - No problem at all.
  - A presentation showing your development and why it didn't work is perfectly acceptable as well

## **Organization**

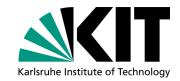

- Select teams of 3 students each
- Meeting schedule
- Week 0 [12.04.21]: Introduction
- Week 1: Present ideas on how to approach the problem
- Week 2: Read related work and consider how to incorporate these into your task
- Week 3: Implementation
- Week 13 [19.07.21]: Presentations
- Weekly meeting for discussion and status updates with corresponding supervisor
  - Set a consistent date for weekly meetings

Constantin Seibold-

- Register Projektpraktikum with KIT's Studienbüro...(Modulhandbuch Nummer #7500279, Teilleistung #T-INFO-110325)
- For these slides, other information, announcements and updates  $\rightarrow$  check website [coursemember/321meins]